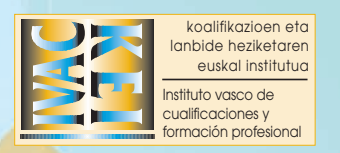

LANBIDE PROGRAMACIÓN **HEZIKETAKO ZIKLOENDE LOS CICLOS FORMATIVOS PROGRAMAZIOA DE FORMACIÓN PROFESIONAL** 

## **MÓDULO TRANSVERSAL**

**GRADO MEDIO Y SUPERIOR**

# **Formación y Orientación Laboral**

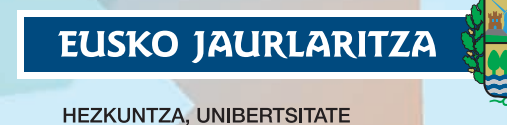

ETA IKERKETA SAILA

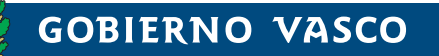

DEPARTAMENTO DE EDUCACIÓN, UNIVERSIDADES E INVESTIGACIÓN

PROGRAMACIÓN **PROGRAMACIÓN**  DE LOS CICLOS FORMATIVOS **DE LOS CICLOS FORMATIVOS**  DE FORMA<mark>ción profesonal</mark>e de for<mark>mac</mark>ión profesional

**MÓDULO TRANSVERSAL** 

**GRADO MEDIO Y SUPERIOR** 

## **Formación y Orientación Laboral**

### EUSKO JAURLARITZA

**HEZKUNTZA, UNIBERTSITATE ETA IKERKETA SAILA** Lanbide Heziketako eta Etengabeko Ikaskuntzako Sailburuordetza

### **GOBIERNO VASCO**

DEPARTAMENTO DE EDUCACIÓN, UNIVERSIDADES E INVESTIGACIÓN Viceconsejería de Formación Profesional y Aprendizaje Permanente

Eusko Jaurlaritzaren Argitalpen Zerbitzu Nagusia Servicio Central de Publicaciones del Gobierno Vasco

Vitoria-Gasteiz, 2008

Un registro bibliográfico de esta obra puede consultarse en el catálogo de la Biblioteca General del Gobierno Vasco: http//www.euskadi.net/ejgvbiblioteka

 $\tilde{\phantom{a}}$ 

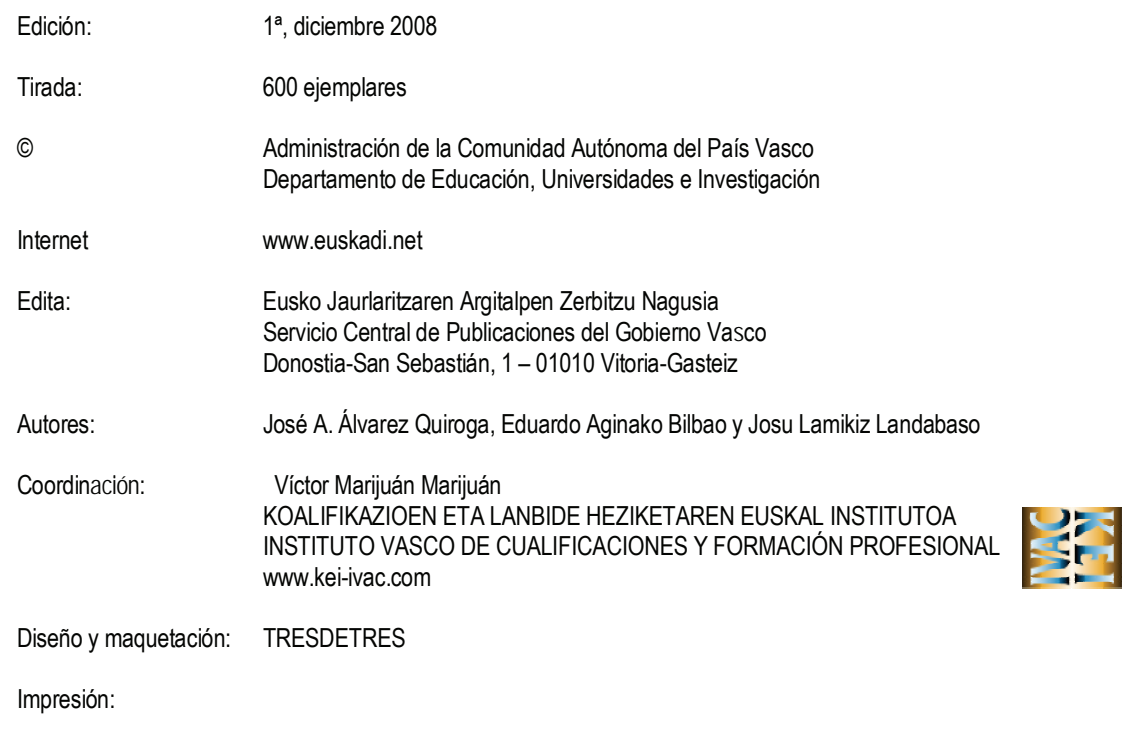

D.L.:

# ÍNDICE

Horas: 100 Nº de unidades: 8

Esta publicación que tienes entre tus manos ha sido elaborada por compañeros y compañeras en activo.

La programación de cualquier materia es un trabajo muy personal, amparado en la experiencia de cada profesor o de cada profesora y sujeto, por lo tanto, a subjetividad. Teniendo en cuenta esta premisa, te invitamos a que lo analices y si lo consideras oportuno lo utilices como material de consulta y si llega el caso, como guía que puede orientar tu intervención docente.

Aún considerando sus posibles limitaciones, está concebido y diseñado a partir del DCB de los nuevos ciclos formativos y tiene en cuenta la normativa vigente en la CAPV relativa al desarrollo curricular así como lo concerniente a la programación docente (Decreto 32/2008 de 26 de febrero).

Esperamos que te sea de utilidad, a la vez que agradecemos a sus autores el esfuerzo realizado para que este trabajo haya sido posible.

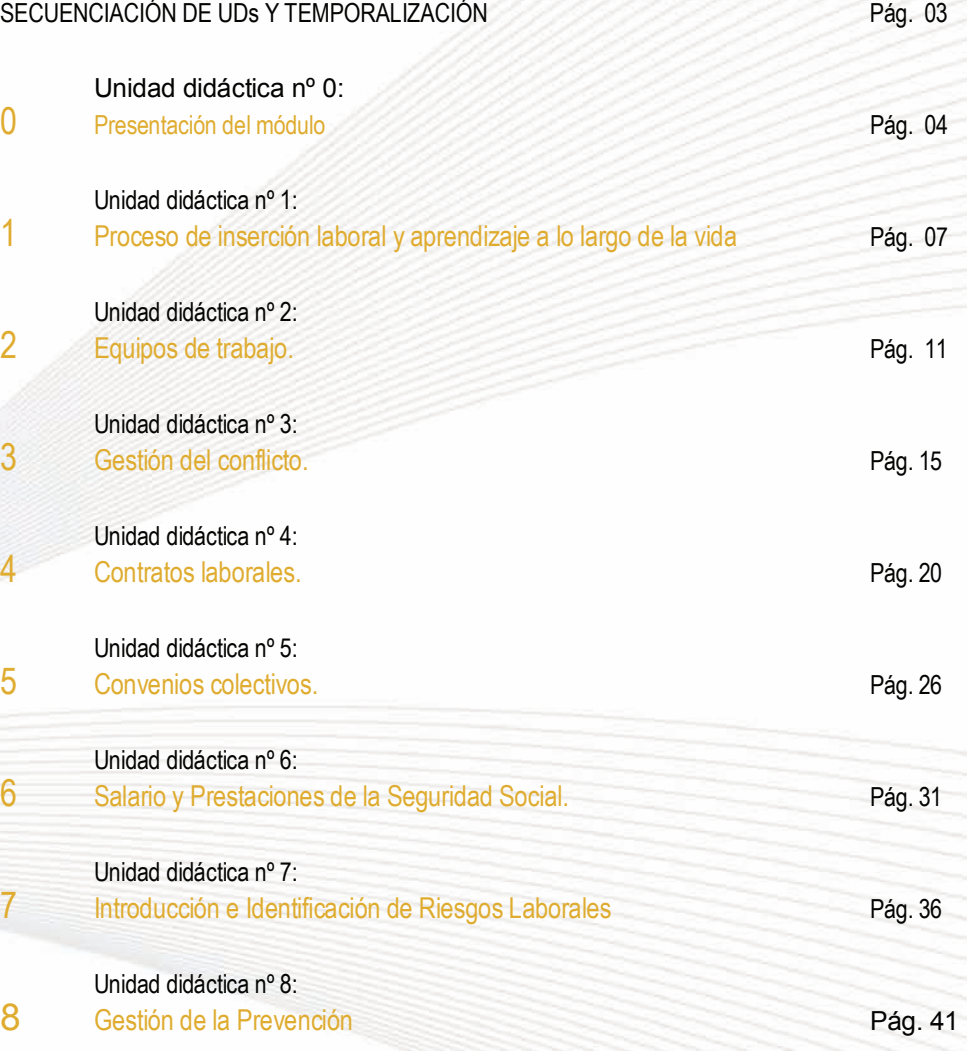

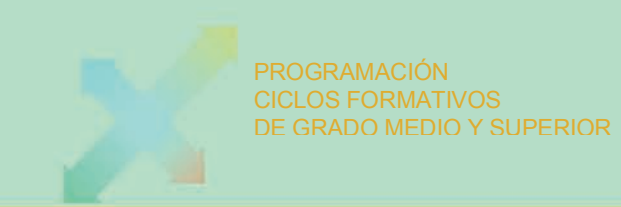

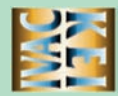

### Secuenciación y Temporalización de Unidades Didácticas

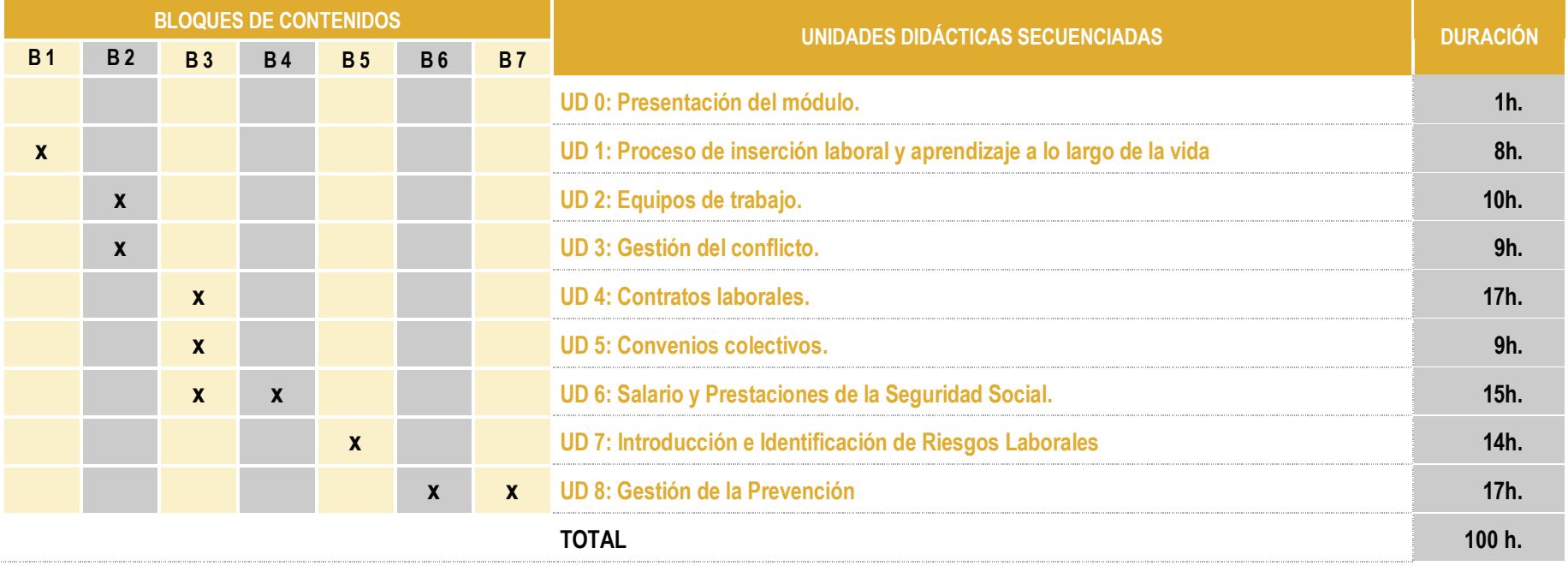

*Bloque 1. Orientación Profesional* 

*Bloque 2. Trabajo en equipo* 

*Bloque 3. Contratos laborales y Convenios Colectivos* 

*Bloque 4. Prestaciones de la Seguridad Social* 

*Bloque 5. Evaluación de riesgos* 

*Bloque 6. Plan de Prevención de Riesgos* 

*Bloque 7. Medidas de prevención y protección* 

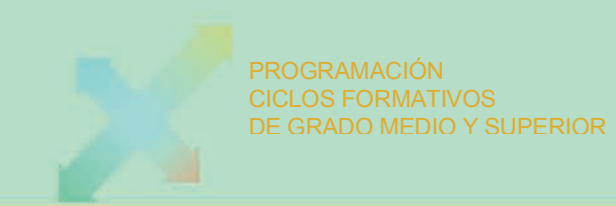

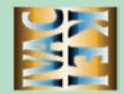

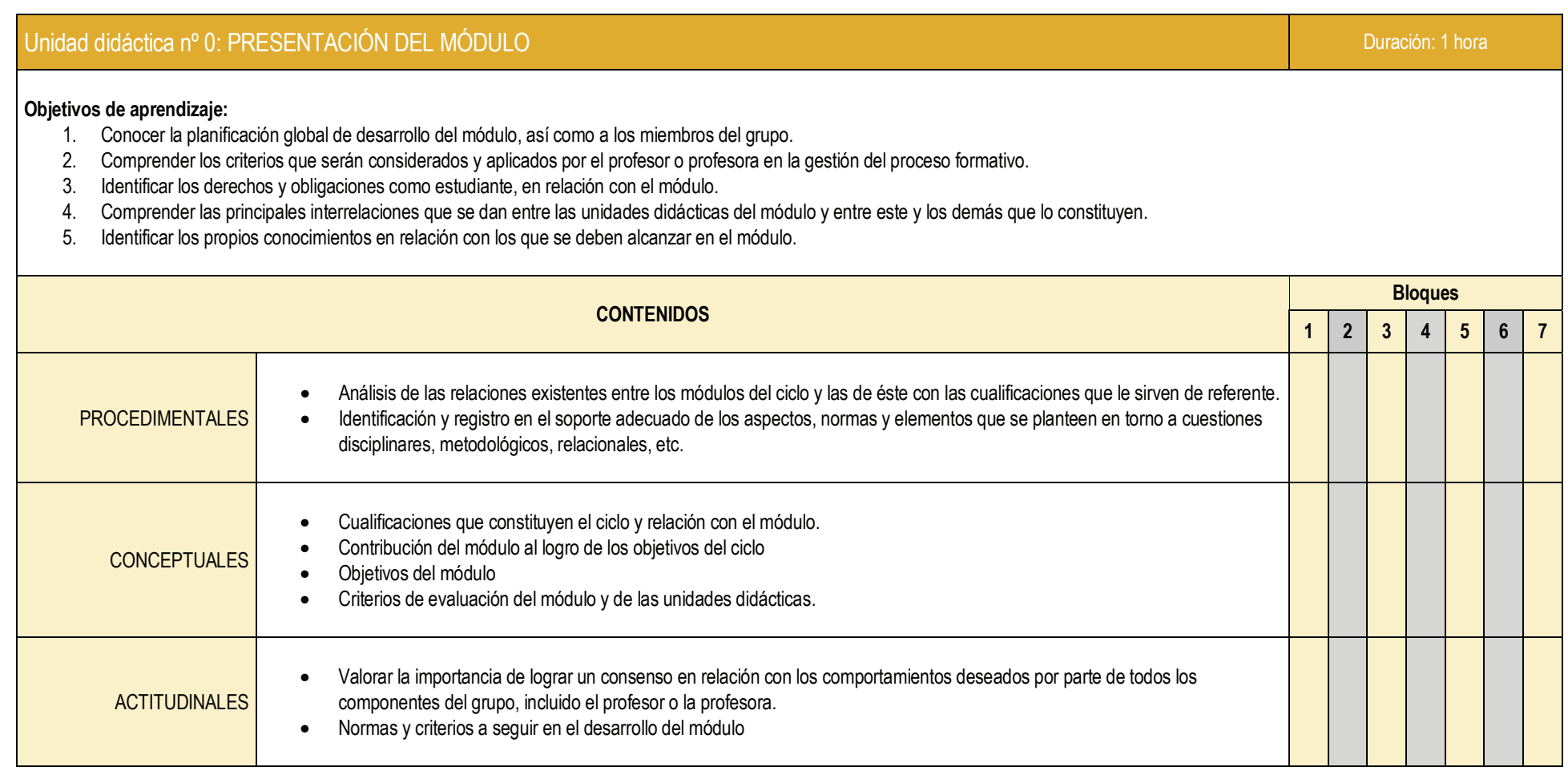

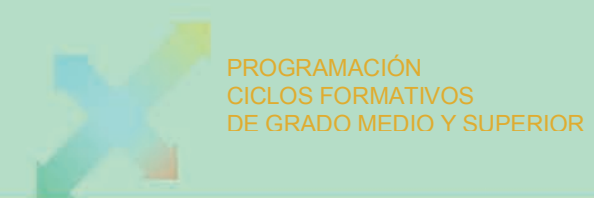

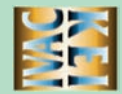

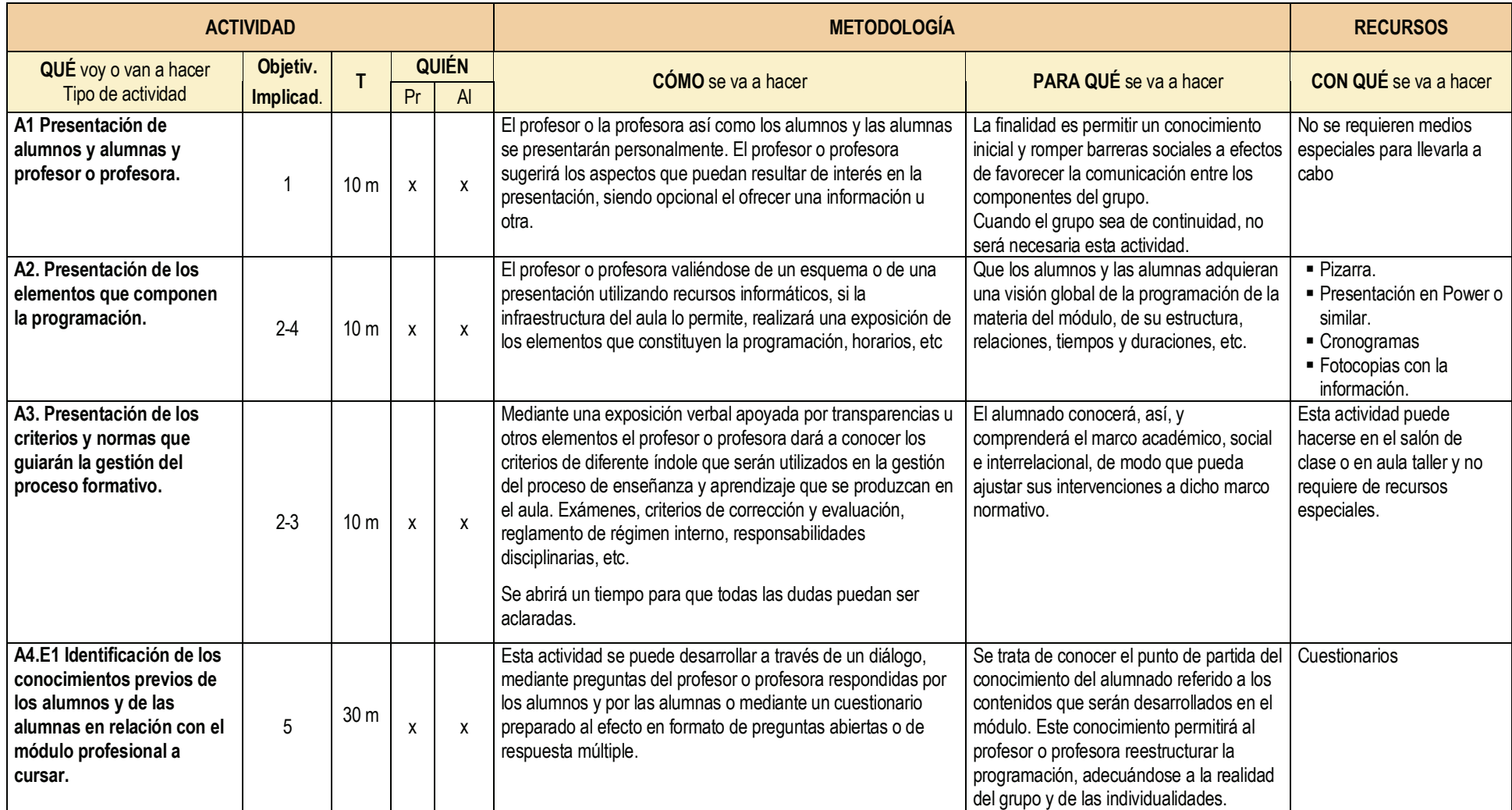

![](_page_7_Picture_0.jpeg)

![](_page_7_Picture_2.jpeg)

- •La actividad A1 será suficiente con que se realice en uno de los módulos. El equipo del ciclo se pondrá de acuerdo en determinar en cuál se hará.
- •La actividad A4 puede mantenerse aunque en cada una de las unidades didácticas se realiza una actividad que incluya una evaluación inicial. En todo caso, ambas actividades son compatibles y complementarias. Puede ser un primer momento para tomar contacto con los conocimientos previos, de modo general, aunque sea en cada unidad donde se haga una incidencia mayor.
- • En las unidades didácticas de este módulo, las actividades pueden ser de enseñanza y aprendizaje (A) o de evaluación (E). En ocasiones, una misma actividad además de ser de enseñanza y aprendizaje, puede serlo, también, de evaluación. En estos casos se expresará como (An-Em) y serán actividades que participan de la triple naturaleza. La numeración de las A, la (n) y de las E, la (m) es independiente entre sí.
- •La asignación horaria del módulo profesional de Formación y Orientación Laboral para los ciclos formativos de grado superior es de 99 horas, por lo que habrá que introducir el reajuste necesario en alguna de las unidades didácticas que se presenta en esta programación.

![](_page_8_Picture_0.jpeg)

![](_page_8_Picture_2.jpeg)

![](_page_8_Picture_203.jpeg)

![](_page_9_Picture_0.jpeg)

![](_page_9_Picture_2.jpeg)

![](_page_9_Picture_265.jpeg)

![](_page_10_Picture_0.jpeg)

![](_page_10_Picture_2.jpeg)

![](_page_10_Picture_285.jpeg)

![](_page_11_Picture_0.jpeg)

![](_page_12_Picture_0.jpeg)

![](_page_12_Picture_2.jpeg)

![](_page_12_Picture_173.jpeg)

![](_page_13_Picture_0.jpeg)

![](_page_13_Picture_2.jpeg)

![](_page_13_Picture_293.jpeg)

### UD 2:EQUIPOS DE TRABAJO

![](_page_14_Picture_0.jpeg)

![](_page_14_Picture_2.jpeg)

![](_page_14_Picture_166.jpeg)

- •Esta unidad se presta a introducir casi todos los temas transversales, con lo que intentaremos elegir los ejercicios para tratar los máximos posibles. En concreto se podrían tratar temas relacionados con: educación en valores, igualdad de género, no discriminación por cuestiones de raza, protección del medio ambiente, ética profesional. En las actividades prácticas se puede proponer a cada grupo un tema relacionado con estas cuestiones y, preferentemente, los componentes del grupo deben asumir roles diferentes al que por naturaleza les corresponde (por ejemplo: un alumno o una alumna inmigrante que simule ser el dueño de una empresa local que contrata a inmigrantes y el papel de inmigrantes lo hacen alumnos o alumnas nativas). Se pueden ofrecer temas para tratar el mobbing laboral a partir de casos de bulling escolares. Se pueden ofrecer casos de actuaciones contrarias a la ética profesional (residencias de ancianos en las que se les droga para que no molesten, directores financieros de empresas que redirigen los fondos de la empresa a su bolsillo,..).
- •Las prácticas E1, E2 y E3 a parte de ser evaluativas en contenidos y procedimientos lo serán también en actitudes.

![](_page_15_Picture_0.jpeg)

![](_page_15_Picture_2.jpeg)

![](_page_15_Picture_220.jpeg)

## 15 UD 3: GESTIÓN DEL CONFLICTO

![](_page_16_Picture_0.jpeg)

![](_page_16_Picture_2.jpeg)

![](_page_16_Picture_220.jpeg)

![](_page_17_Picture_0.jpeg)

![](_page_17_Picture_2.jpeg)

![](_page_17_Picture_210.jpeg)

![](_page_18_Picture_0.jpeg)

![](_page_18_Picture_2.jpeg)

![](_page_18_Picture_242.jpeg)

![](_page_19_Picture_0.jpeg)

![](_page_19_Picture_2.jpeg)

![](_page_19_Picture_251.jpeg)

### UD 4: CONTRATOS LABORALES **19**

![](_page_20_Picture_0.jpeg)

![](_page_20_Picture_2.jpeg)

![](_page_20_Picture_204.jpeg)

![](_page_21_Picture_0.jpeg)

![](_page_21_Picture_2.jpeg)

![](_page_22_Picture_0.jpeg)

![](_page_22_Picture_2.jpeg)

![](_page_22_Picture_155.jpeg)

![](_page_23_Picture_0.jpeg)

![](_page_23_Picture_2.jpeg)

![](_page_23_Picture_259.jpeg)

![](_page_24_Picture_0.jpeg)

![](_page_24_Picture_2.jpeg)

![](_page_24_Picture_96.jpeg)

![](_page_25_Picture_0.jpeg)

![](_page_25_Picture_3.jpeg)

![](_page_25_Picture_211.jpeg)

![](_page_26_Picture_0.jpeg)

![](_page_26_Picture_3.jpeg)

![](_page_26_Picture_297.jpeg)

### UD 6: SALARIO Y PRESTACIONES DE LA SEGURIDAD SOCIAL

![](_page_27_Picture_0.jpeg)

![](_page_27_Picture_3.jpeg)

![](_page_27_Picture_307.jpeg)

![](_page_28_Picture_0.jpeg)

![](_page_28_Picture_3.jpeg)

![](_page_29_Picture_0.jpeg)

![](_page_29_Picture_2.jpeg)

![](_page_29_Picture_233.jpeg)

![](_page_30_Picture_0.jpeg)

![](_page_30_Picture_3.jpeg)

![](_page_30_Picture_331.jpeg)

## UD 7: INTRODUCCIÓN E IDENTIFICACIÓN DE RIESGOS LABORALES

![](_page_31_Picture_0.jpeg)

![](_page_31_Picture_3.jpeg)

![](_page_31_Picture_131.jpeg)

![](_page_32_Picture_0.jpeg)

![](_page_32_Picture_3.jpeg)

![](_page_32_Picture_230.jpeg)

![](_page_33_Picture_0.jpeg)

![](_page_33_Picture_2.jpeg)

![](_page_33_Picture_357.jpeg)

## UD 8: GESTIÓN DE LA PREVENCIÓN

![](_page_34_Picture_0.jpeg)

#### PROGRAMACIÓN CICLOS FORMATIVOS DE GRADO MEDIO Y SUPERIOR

![](_page_34_Picture_3.jpeg)

![](_page_34_Picture_348.jpeg)

## UD 8: GESTIÓN DE LA PREVENCIÓN

![](_page_35_Picture_0.jpeg)

#### PROGRAMACIÓN CICLOS FORMATIVOS DE GRADO MEDIO Y SUPERIOR

![](_page_35_Picture_3.jpeg)

![](_page_35_Picture_224.jpeg)

![](_page_36_Picture_0.jpeg)